# DUMPSDOSS

## Building Applications with Force.com and Visualforce

Salesforce DEV-401

**Version Demo** 

**Total Demo Questions: 15** 

**Total Premium Questions: 382** 

**Buy Premium PDF** 

https://dumpsboss.com support@dumpsboss.com

dumpsboss.com

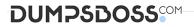

## **Topic Break Down**

| Торіс             | No. of Questions |
|-------------------|------------------|
| Topic 1, Volume A | 100              |
| Topic 2, Volume B | 98               |
| Topic 3, Volume C | 100              |
| Topic 4, Volume D | 84               |
| Total             | 382              |

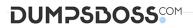

#### **QUESTION NO: 1**

Which of these operations on a file in Chatter leads to the generation of a private file?

- A. Upload the file on the Files tab
- B. Attach the file to a feed in Chatter
- C. Upload (i.e. contribute) the file in Salesforce CRM Content personal library.

#### ANSWER: A C

#### **QUESTION NO: 2**

Which function verifies the format of the data?

- A. CASE
- **B.** ISNEW
- C. REGEX
- D. IF

#### ANSWER: C

#### **QUESTION NO: 3**

Which of these can edit a record during an approval process?

- A. Only Administrator
- B. Only Current approver
- C. Both of above

#### ANSWER: A C

#### **QUESTION NO: 4**

Automatic case escalation can be disabled.

## DUMPSDOSS

A. True

B. False

ANSWER: A

#### **QUESTION NO: 5**

Identify the correct statements about dependent picklists (Select all that apply):

- A. Standard picklists can be controlling fields but not dependent fields
- B. The maximum number of values allowed in a controlling field is 400
- C. Before defining a dependency, you should ensure that your picklist has at least 1 value
- D. A custom multi-select picklist can be set at the controlling field for a dependent field
- E. If a field represents both a controlling field

#### ANSWER: A C E

#### **QUESTION NO: 6**

Users or contacts can be added to the 'Account Team' of an account.

A. True

B. False

#### **ANSWER: B**

#### **QUESTION NO: 7**

What does development mode enable? (Select all that apply)

- A. Inline editor
- B. File check In and out
- C. Page creation
- D. Development sandbox

## DUMPSBOSS

#### ANSWER: A C

#### **QUESTION NO: 8**

You can use the component to deploy a flow within a Visualforce page

A. True

B. False

#### ANSWER: A

#### **QUESTION NO: 9**

Identify all statements that are true:

- A. If you remove access to an app from a profiles, the users in that profile will still be able to see the tabs in that application.
- B. If you hide a tab from a profile, the users in that profile will not be able to see records for that object.
- C. If you have 2 records types for an object, you need to have 2 page layouts for that object.
- D. If a user does not have access to a specific record type, they will still be

#### ANSWER: A B D

#### **QUESTION NO: 10**

When are validation rules applied?

- A. When a user saves a record.
- **B.** When a user views a record.
- C. When a user exports a record.
- **D.** When a user reports on a record.

#### **ANSWER: A**

#### **QUESTION NO: 11**

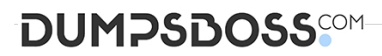

Among two records related by master – detail relationship, the detail record can have an owner which is different from the owner of the master record.

A. True

B. False

#### ANSWER: B

#### **QUESTION NO: 12 - (SIMULATION)**

SIMULATION

When is Manual Sharing used?

ANSWER: When a user needs access to an Individual record, a user will full access to the records can add manual sharing to a record.

#### **QUESTION NO: 13**

Employees in an organization with Salesforce who do not have a Salesforce license can join Chatter.

A. True

B. False

#### ANSWER: A

#### **QUESTION NO: 14 - (SIMULATION)**

SIMULATION

Which field type is not available while creating a new custom field in a newly created custom object?

#### ANSWER: roll-up summary field

#### **QUESTION NO: 15**

Which of the following are true about custom objects? (Select all that apply):

- A. Salesforce provides a set of custom objects that you can use to store data.
- **B.** After you create a custom object, you need to add the user interface.

## DUMPSDOSS

- C. Custom objects come with an infrastructure including reporting, auditing and access control.
- **D.** When you create a custom object, you get a direct access to the database.
- E. Custom objects are reportable and search

#### ANSWER: C E

DumpsBoss - Pass Your Next Certification Exam Fast! dumpsboss.com